## Calculadora Binária:

## Bases Numéricas:

Quando escrevemos um número qualquer, o fazemos, cotidianamente, utilizando a base decimal. A razão para este fato é um tanto quanto simples, temos dez dedos nas mãos. Desta forma, o número 123 se escreve como

$$
123 = 1 \times 10^2 + 2 \times 10^1 + 3 \times 10^0.
$$

Se escolhêssemos a base 8, por exemplo, o mesmo número seria representado por

$$
(173)_8 = 1 \times 8^2 + 7 \times 8^1 + 3 \times 8^0,
$$

em geral, um número inteiro escrito em uma base arbitrária  $b \geq 2$  terá a forma<sup>[1](#page-0-0)</sup>

$$
(xyzw)_b = x \times b^3 + y \times b^2 + z \times b^1 + w \times b^0,
$$

onde os algarismos  $x, y, z$  e w são números naturais entre 0 e  $b - 1$ .

Na base binária,  $b = 2$ , os algarismos pode ser apenas 0 ou 1. O número 123, nesta base, seria escrito como  $(1111011)_2$ , verifique.

## Base Binária - Lógica

Como mostramos, um número escrito na base binária será composto por uma sequência de 0 e 1. Não é difícil perceber que é possível fazer uma relação direta identificando 0 com Falso e 1 com Verdadeiro. A ideia, portanto, é tentar, a partir de conectivos lógicos, realizar operações aritméticas com números escritos em uma base binária.

Vamos definir o conectivo **ou exclusivo**, simbolizado por  $\vee$ . Se fôssemos construir uma

<span id="page-0-0"></span><sup>1</sup>Note que os números não inteiros podem ser continuados com termos depois da vírgula multiplicando  $b^{-1}, b^{-2}, \text{etc.}$ 

sentença em português com ou exclusivo, poderíamos pensar em algo como: Suponha que a final do campeonato paulista seja entre Corinthians e o risível time do Palmeiras. Podese dizer "Corinthians ou Palmeiras será campeão paulista". Esse 'ou' poderia ser pensado como 'ou exclusivo' já que apenas um deles pode ser campeão. Portanto, a proposição precisa se escreveria como 'Corinthians  $\vee$  Palmeiras será campeão paulista'.

A Tabela Verdade para tal conectivo se escreveria como (identificando  $V=1$ ,  $F=0$ ).

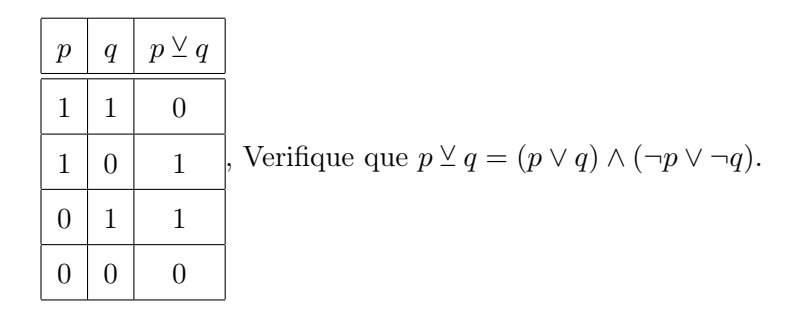

Agora, voltemos à base binária e façamos soma entre dois números escritos na base 2 de apenas um algarismo (manterei o 0 à esquerda quando for o caso por razões didáticas):

<span id="page-1-0"></span>
$$
0 + 0 = 00,\n1 + 0 = 01,\n0 + 1 = 01,\n1 + 1 = 10.
$$
\n(1)

Notem que, se associarmos  $0=F e 1=V e$  se identificarmos as parcelas da soma às proposições a e b respectivamente, o algarismo da direita será o valor de verdade da sentença  $a \vee b$  enquanto que o algarismo da direita será o valor de  $a \wedge b$  (confiram).

## A calculadora.

A grande vantagem de se tratar com bases binárias, é a imensa possibilidade de contruções físicas nas quais os algarismos 0 ou 1 podem ser representados como interruptores que

acendem/apagam lâmpadas, portas abertas/fechadas, presença/ausência de sinais, etc. Utilizaremos, a partir de então, a representação padrão de portas lógicas em circuitos eletrônicos a fim de construir estruturas fundamentais de uma calculadora binária. De maneira simplificada, a presença de sinal (em geral corrente elétrica a partir de um valor mínimo) em uma determinado ponto do circuito é representada por 1 e a ausência por 0 e cada porta lógica é um componente eletrônico que funciona como um conectivo lógico associado.

Abaixo, representação padrão das portas lógicas usuais

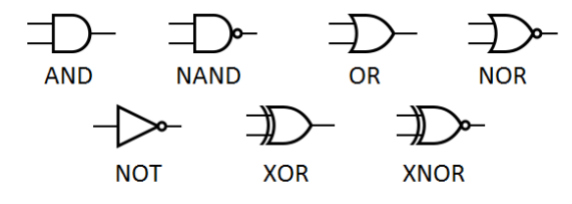

da lista acima, utilizaremos a porta OR (∨) a porta AND (∧) e a porta XOR (⊻).

Vamos, agora, computar a soma  $a + b$  exatamente como descrito em [\(1\)](#page-1-0). Nesse caso simples,  $a + b = ys$ , sendo  $a \vee b = s$  e  $a \wedge b = y$ .

O circuito eletrônico é representado pelo esquema <sup>[2](#page-2-0)</sup>:

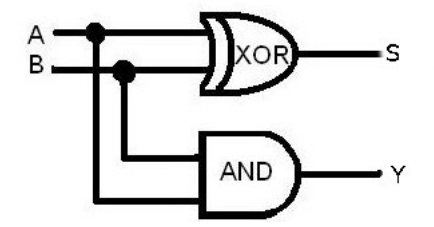

A construção acima é claramente limitada já que está restrita a apenas números binários de um algarismo, ou seja, a soma mais complicada capaz de executar seria  $1+1=2$ . Escrevamos, na base binária, como se somam os números  $10111 + 01110$ .

<span id="page-2-0"></span><sup>2</sup>Figura adaptada de: <http://www.instructables.com/id/4-Bit-Binary-Adder-Mini-Calculator/>

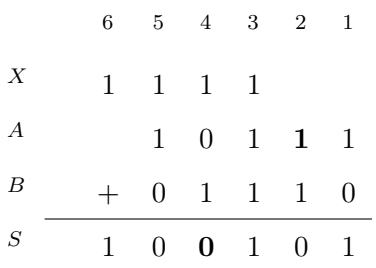

Na soma acima, cada algarismo será representado por uma letra correspondente à sua linha  $(X, A, B$  ou S) indexada por um número,  $1, \dots, 6$  correspondente à coluna. Por exemplo, observando os algarismos em negrito temos $A_2=1$  e  ${\cal S}_4=0.$  A ideia é construir a estrutura fundamental de uma calculadora binária que corresponde a operação de uma coluna na soma acima. Naturalmente, as entradas seriam os algarismos na posição k das parcelas A e B além do número que eventualmente veio da coluna anterior (o popular vai 1), representado pela letra X. As saídas seriam o algarismo da soma na mesma coluna, representada pela letra S e o eventual algarismo a ser somado na próxima coluna. Indexando cada um dos algarismos, teríamos as entradas  $A_k, B_k$ e  $X_k$  e as saídas  $S_k$ e  $X_{k+1}$ .

O esquema que representa tal unidade fundamental nada mais é do que a extensão do simplificado apresentado anteriormente seguindo os mesmos princípios básicos.

Abaixo, sua estrutura:

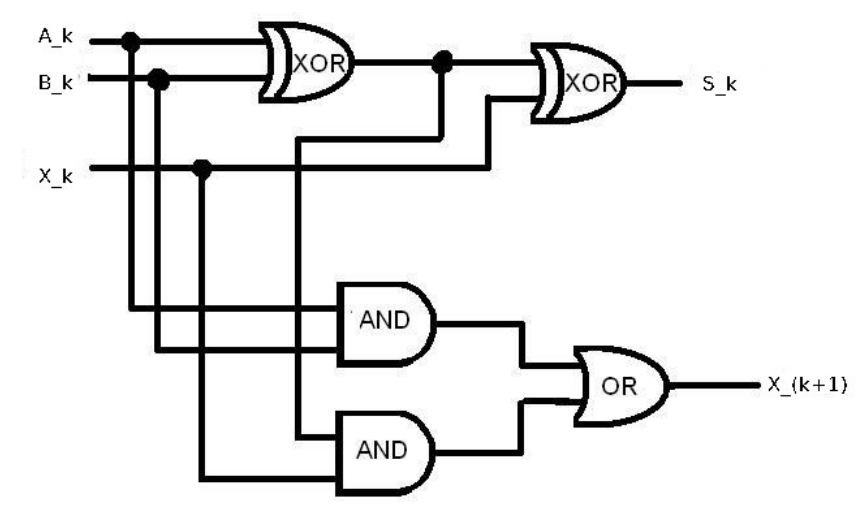

O circuito acima representa as operações lógicas:

<span id="page-4-0"></span>
$$
(A_k \vee B_k) \vee X_k = S_k
$$
  

$$
(A_k \wedge B_k) \vee [(A_k \vee B_k) \wedge X_k] = X_{k+1},
$$
  
(2)

podemos conferir, por exemplo, a coluna 4 na soma apresentada na página anterior. Para esta, teremos as entradas  $A_4 = 0, B_4 = 1, X_4 = 1$ . Aplicando em  $(2)$ temos, para obter  $S_4,\, (0\veebar1)\veebar1=0$ e, para $X_5,\, (0\wedge 1)\vee [(0\veebar1)\wedge 1]=1,$  que correspondem exatamente aos valores obtidos (verifiquem outras colunas e testem com outros números).

A construção de uma calculadora se faz, portanto, ligando várias unidades fundamentais como esta ordenadas de tal modo a representar cada coluna. Por exemplo, uma máquina de adição composta por 10 unidades fundamentais é capaz de somar números até o resultado máximo de  $2^{11} - 1 = 2047$ .

Pesquisem diversas construções para tal calculadora, as mais comuns são feitas com lâmpadas de led em circuitos acoplados mas há construções mecânicas utilizando bomba de ar e até mesmo com pequenas bolinhas. Veja esse [exemplo](https://www.youtube.com/watch?v=sEOUU9MmyhA) e procure descobrir como são representados, mecanicamente, os conectivos lógicos.